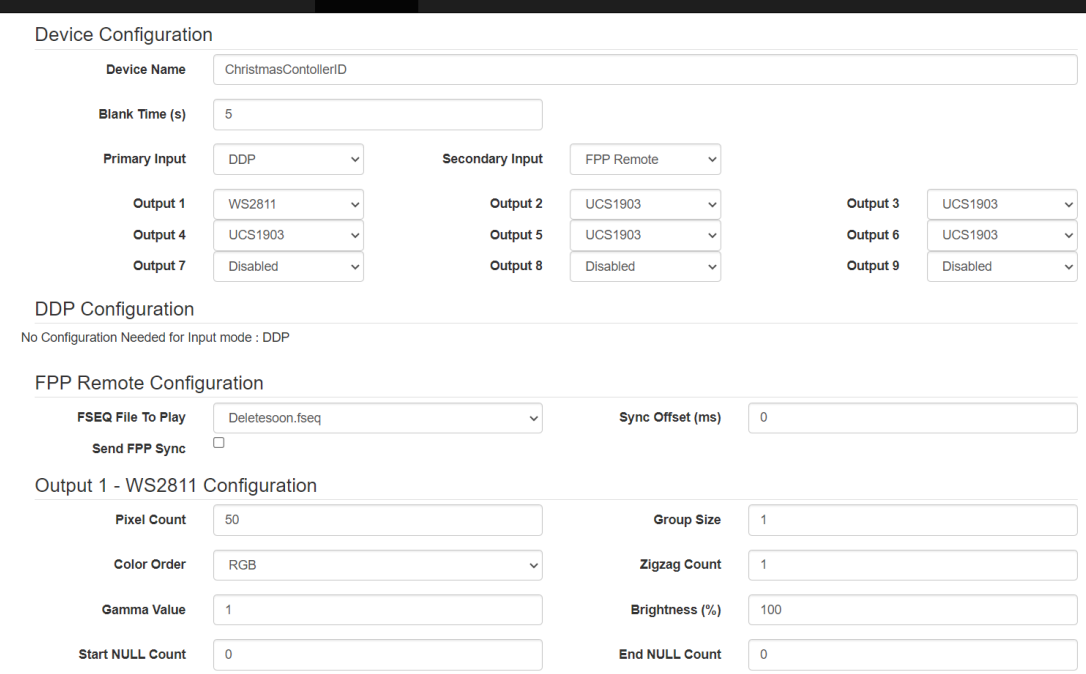

## Settings Before I hit save. Notice the outputs

## Settings after I hit save. Notice the outputs

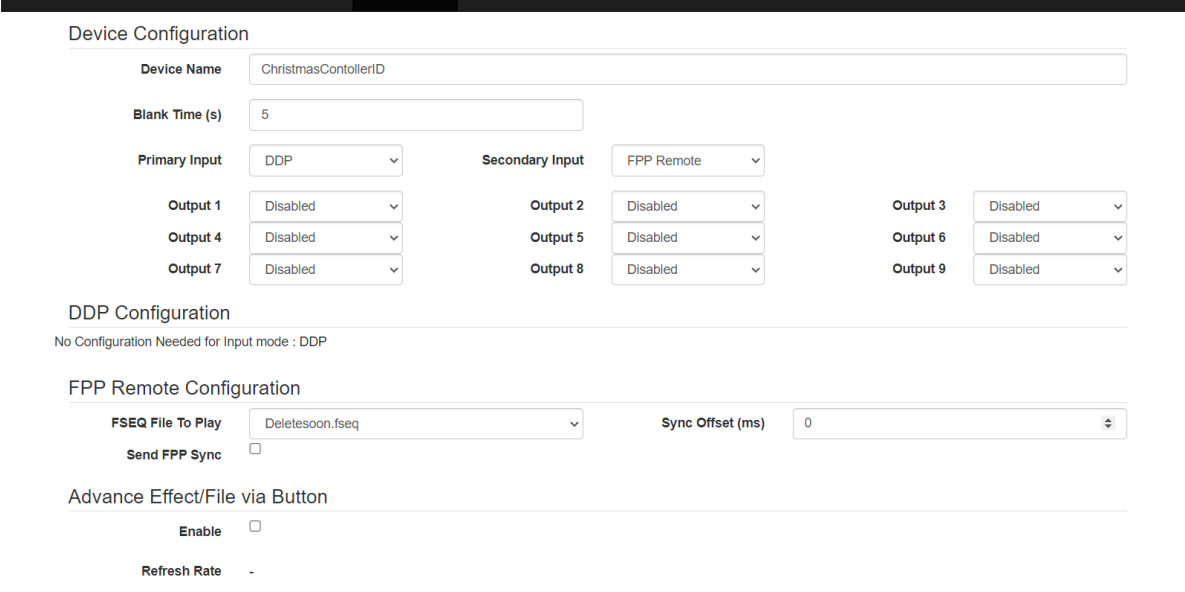